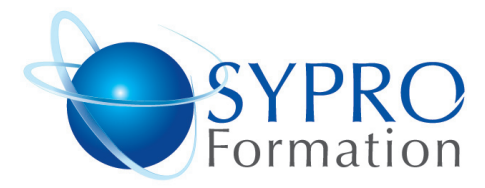

## **PUBLISHER**

#### **Public concerné**

Toute personne amenée à utiliser Publisher pour produire des documents d'entreprise.

#### **Objectifs**

Réaliser des documents en respectant les règles de l'art en matière de typographie et de mise en page

#### **Pré requis**

Connaissances de Windows souhai $t$ ées

#### **Méthodes et supports pédagogiques**

Alternance d'apports théoriques et d'exercices pratiques. Ces exercices peuvent être modifiés en fonction des participants concernés afin de se rapprocher de leur activité professionnelle

#### **Durée**

2 jours

#### **Lieu de la formation :**

51 Boulevard de Courcelles Métro Courcelles (ligne 2) Tel : 01 44 40 09 49 contact@syproinfo.fr www.syproinfo.com

# **LES BASES DU LOGICIEL**

Présentation du logiciel Mise en page d'un document Publisher, Choix du type de composition. Affichage et modification des repères de mise en page.

### **LES CADRES DE TEXTE**

Saisie et mise en page du texte Mise en forme, caractères, polices, paragraphes Création, utilisation, modification, liaison entre cadres Les styles, les listes numérotées et Symboliques

#### **LES COULEURS ET LES JEUX DE COULEURS**

Choix d'un jeu de couleurs, Utilisation d'une couleur horsjeu de couleurs

#### **LES IMAGES ET LES DESSINS**

Insertion, positionnement des Images Création, modification et déplacement d'un objet dessin

#### **DIMENSIONNEMENT**

Rotation ; Utiliser une image Clipart

## **LE GRAPHISME**

Création et modification de formes simples et complexes Grouper les formes entre elles, Travail sur les alignements

#### **L'ARRIERE PLAN DE LA PAGE**

Utilité ; Passage du premier plan à l'arrière-plan. Numérotation automatique des pages.

## **LES STYLES (UNIFORMISER LA PRESENTATION DES DI-VERS PARAGRAPHES)**

Utilité et création ; Modification et utilisation des styles.

## **LES MODELES**

Utiliser des modèles, Création., utilisation, modification.

## **LA MISE EN PAGE**

Mise en forme d'une maquette, Insertion de pages dans un document Mise en forme de documents avec l'assistant

#### **INCORPORATION D'OBJETS MS WORDAR**

**SYPRO Formation** 51 Boulevard de Courcelles 75008 PARIS Tél · 01 44 40 09 49 Fax: 01 44 40 08 43 contact@syproinfo.fr www.svproinfo.fr

www.syproinfo.fr

N° d'Organisme de formation : 75008 Paris 11 75 44345 75 Siret: 451 466 890 00030 Code APE: 8559A TVA Intracommunautaire · FR61 451 466 890

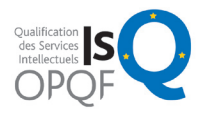

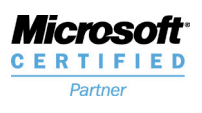

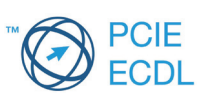